## Package 'covid19nytimes'

May 8, 2020

Title Pulls the Covid-19 Data from the New York Times Public Data Source

Version 0.1.3

Description Accesses the NY Times Covid-19 county-level data

for the US, described in

<https://www.nytimes.com/article/coronavirus-county-data-us.html> and available at <https://github.com/nytimes/covid-19-data>. It then returns the data in a tidy data format according to the Covid19R Project data specification. If you plan to use the data or publicly display the data or results, please make sure cite the original NY Times source. Please read and follow the terms laid out in the data license at <https://github.com/nytimes/covid-19-data/blob/master/LICENSE>.

License MIT + file LICENSE

URL <https://github.com/Covid19R/covid19nytimes>

BugReports <https://github.com/Covid19R/covid19nytimes/issues>

**Depends**  $R$  ( $>= 3.0.2$ )

**Imports** dplyr ( $> = 0.8.5$ ), magrittr ( $> = 1.5$ ), readr ( $> = 1.3.1$ ), rlang  $(>= 0.4.5)$ , tibble  $(>= 2.1.3)$ , tidyr  $(>= 1.0.2)$ 

**Suggests** ggplot2 ( $>= 3.2.1$ ), knitr ( $>= 1.27$ ), purrr ( $>= 0.3.3$ ), rmarkdown ( $>= 2.1$ ), sf ( $>= 0.8.1$ ), stringr ( $>= 1.4.0$ ), testthat  $(>= 2.3.1)$ , tigris

#### VignetteBuilder knitr

Encoding UTF-8

LazyData true

RoxygenNote 7.1.0

NeedsCompilation no

Author Jarrett Byrnes [aut, cre] (<https://orcid.org/0000-0002-9791-9472>)

Maintainer Jarrett Byrnes <jarrett.byrnes@umb.edu>

Repository CRAN

Date/Publication 2020-05-08 19:20:03 UTC

### <span id="page-1-0"></span>R topics documented:

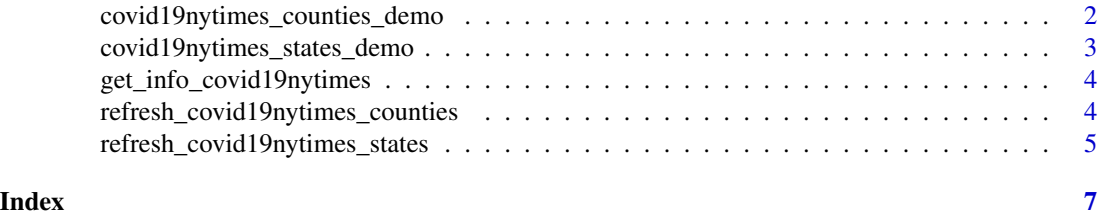

covid19nytimes\_counties\_demo

*Demo of US County-Level Data from the NY Times*

#### Description

demo of the daily summary of the Coronavirus (Covid-19) total cases and deaths by county

#### Usage

covid19nytimes\_counties\_demo

#### Format

A tibble object

#### Details

The dataset contains the daily summary of Coronavirus cases (total confirmed and total deaths), by county from the NY Times.

To get the latest data, use [refresh\\_covid19nytimes\\_states](#page-4-1).

#### Source

New York Times, "We're Sharing Coronavirus Case Data for Every U.S. County" [article](https://www.nytimes.com/article/coronavirus-county-data-us.html) and https://github.com/nytimes/covid-19-datadata repository

#### Examples

```
data(covid19nytimes_states_demo)
```

```
require(dplyr)
```

```
# Get top confirmed cases by county,state
covid19nytimes_states_demo %>%
 filter(data_type == "cases_total") %>%
 filter(value == max(value))
```
<span id="page-2-0"></span>covid19nytimes\_states\_demo

*Demo of US State Data from the NY Times*

#### Description

demo of the daily summary of the Coronavirus (Covid-19) total cases and deaths by state.

#### Usage

covid19nytimes\_states\_demo

#### Format

A tibble object

#### Details

The dataset contains the daily summary of Coronavirus cases (total confirmed and total deaths), by state from the NY Times.

To get the latest data, use [refresh\\_covid19nytimes\\_states](#page-4-1)

#### Source

New York Times, "We're Sharing Coronavirus Case Data for Every U.S. County" [article](https://www.nytimes.com/article/coronavirus-county-data-us.html) and https://github.com/nytimes/covid-19-datadata repository

#### Examples

```
data(covid19nytimes_states_demo)
```
require(dplyr)

# Get top confirmed cases by state covid19nytimes\_states\_demo %>% filter(data\_type == "cases\_total") %>% filter(value == max(value))

```
get_info_covid19nytimes
```
*Get information about the datasets provided by covid19nytimes*

#### Description

Returns information about the datasets in this package for covid19R harvesting

#### Usage

```
get_info_covid19nytimes()
```
#### Value

a tibble of information about the datasets in this package

#### Examples

## Not run:

# get the dataset info from this package get\_info\_covid19nytimes()

## End(Not run)

refresh\_covid19nytimes\_counties *US County Data from the NY Times*

#### Description

Update the county-level data from the New York Times on Covid-19

#### Usage

```
refresh_covid19nytimes_counties()
```
#### Details

Pulls from the open source data at https://www.nytimes.com/article/coronavirus-county-data-us.html including cumulative cases and deaths. Returns the data in the covid19R standard tidy format for easy use. Location data is returned as County,State. See https://github.com/nytimes/covid-19-data for extensive methodology description and license. Please follow the license guidelines at https://github.com/nytimes/covid-19-data/blob/master/LICENSE if you plan to use the data for public display.

#### <span id="page-4-0"></span>Value

A tibble object

- date The date in YYYY-MM-DD form
- location The name of the location as provided by the data source. The counties dataset provides county and state. They are combined and separated by a ,, and can be split by tidyr::separate(), if you wish.
- location\_type The type of location using the covid19R controlled vocabulary.
- location\_code A standardized location code using a national or international standard. In this case, FIPS state or county codes. See https://en.wikipedia.org/wiki/Federal\_Information\_Processing\_Standard\_state\_co and https://en.wikipedia.org/wiki/FIPS\_county\_code for more
- location\_code\_type The type of standardized location code being used according to the covid19R controlled vocabulary. Here we use fips\_code
- data\_type the type of data in that given row. Includes total\_cases and total\_deaths, cumulative measures of both.
- value number of cases of each data type

#### Source

New York Times, "We're Sharing Coronavirus Case Data for Every U.S. County" [article](https://www.nytimes.com/article/coronavirus-county-data-us.html) and https://github.com/nytimes/covid-19-datadata repository

[covid19R documentation](https://github.com/Covid19R/documentation)

#### Examples

```
## Not run:
# update the data
covid19nytimes_counties <- refresh_covid19nytimes_counties()
```
## End(Not run)

<span id="page-4-1"></span>refresh\_covid19nytimes\_states *US State Data from the NY Times*

#### Description

Update the state-level data from the New York Times on Covid-19

#### Usage

refresh\_covid19nytimes\_states()

#### Details

Pulls from the open source data at https://www.nytimes.com/article/coronavirus-county-data-us.html including cumulative cases and deaths. Returns the data in the covid19R standard tidy format for easy use. See https://github.com/nytimes/covid-19-data for extensive methodology description and license. Please follow the license guidelines at https://github.com/nytimes/covid-19-data/blob/master/LICENSE if you plan to use the data for public display.

#### Value

A tibble object

- date The date in YYYY-MM-DD form
- location The name of the location as provided by the data source. The counties dataset provides county and state. They are combined and separated by a ,, and can be split by tidyr::separate(), if you wish.
- location\_type The type of location using the covid19R controlled vocabulary.
- location\_code A standardized location code using a national or international standard. In this case, FIPS state or county codes. See https://en.wikipedia.org/wiki/Federal\_Information\_Processing\_Standard\_state\_code and https://en.wikipedia.org/wiki/FIPS\_county\_code for more
- location\_code\_type The type of standardized location code being used according to the covid19R controlled vocabulary. Here we use fips\_code
- data\_type the type of data in that given row. Includes total\_cases and total\_deaths, cumulative measures of both.
- value number of cases of each data type

#### Source

New York Times, "We're Sharing Coronavirus Case Data for Every U.S. County" [article](https://www.nytimes.com/article/coronavirus-county-data-us.html) and https://github.com/nytimes/covid-19-datadata repository

[covid19R documentation](https://github.com/Covid19R/documentation)

#### Examples

```
## Not run:
# update the data
covid19nytimes_states <- refresh_covid19nytimes_states()
```
## End(Not run)

# <span id="page-6-0"></span>Index

∗Topic coronavirus covid19nytimes\_states\_demo, [3](#page-2-0) ∗Topic covid19nytimes\_counties covid19nytimes\_counties\_demo, [2](#page-1-0) ∗Topic covid19nytimes\_states covid19nytimes\_states\_demo, [3](#page-2-0) ∗Topic covid19 covid19nytimes\_states\_demo, [3](#page-2-0) ∗Topic datasets covid19nytimes\_states\_demo, [3](#page-2-0)

covid19nytimes\_counties\_demo, [2](#page-1-0) covid19nytimes\_states\_demo, [3](#page-2-0)

get\_info\_covid19nytimes, [4](#page-3-0)

refresh\_covid19nytimes\_counties, [4](#page-3-0) refresh\_covid19nytimes\_states, *[2,](#page-1-0) [3](#page-2-0)*, [5](#page-4-0)